#### **NEC** Orchestrating a brighter world

## Lessons in IPv6 deployment in OpenStack environments

May 8, 2017 Akihiro Motoki OSS Promotion Center, NEC **IPv4 Address has run out!**

**Smart City and IoT needs lots of addresses**

## All the Industry and Telecom has to prepare **IPv6 Era**

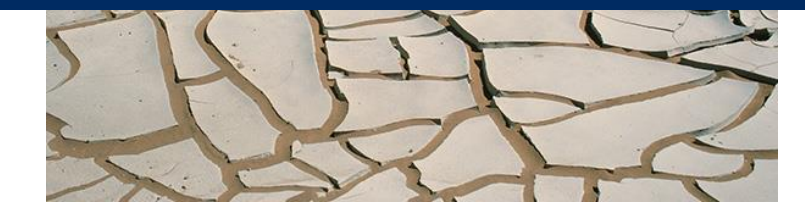

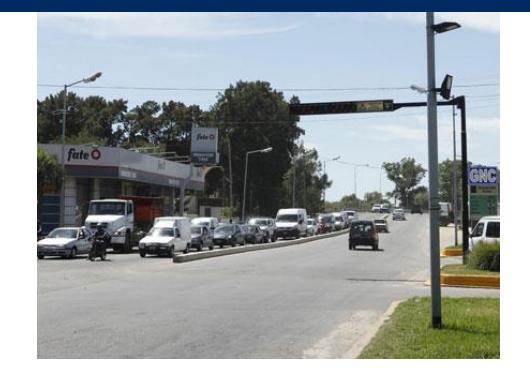

## Agenda

▌Many consideration points on IPv6 deployments with OpenStack

- ▌[0] Understanding IPv6 words
- ▌[1] IPv6 address allocation
	- How to manage IPv6 address pools
	- Global unique addresses for tenants
- ▌[2] IPv6 address configuration
	- How to distribute IPv6 address to clients
- ▌[3] Routing considerations
	- How to reach tenants' network?
	- How to prevent unauthorized global addresses?
- [4] VNF choices
- Neutron router?
- 3-rd party VNF router? Firewall?

This presentation is based on OpenStack Mitaka release

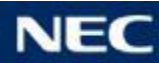

## IPv6 address allocation

How to manage IPv6 address pools?

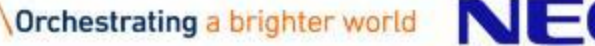

Œ

What we need?

▌GUA (Global unique address) are assigned to tenants ▌GUA should be assigned to a specified address range

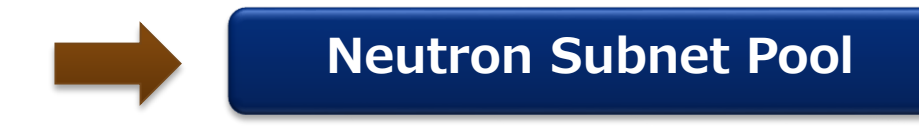

▌Tenants still need to use their own addresses

- Unless they are not connected to external
- ULA (Unique local address)

Legacy way to specify CIDR (or tenant subnet pool)

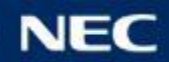

#### Neutron "subnet pool"

- ▌"Subnet pool" defines CIDR pool and allocates CIDR for a subnet from the pool
- What we can?
- No need to care which CIDR is used or not. Subnet pool manages assigned CIDR.
- OpenStack operators pre-defines a desired IP address range
- It allows us to assign non-overlapping address ranges across tenants

neutron subnetpool-create --pool-prefix 203.0.113.0/24 --default-prefixlen 26 --shared --is-default demo-subnetpool neutron subnet-create --subnetpool demo-subnetpool --ip-version 4 demo-net neutron subnet-create --use-default-subnetpool --ip-version 4 demo-net neutron subnetpool-update --pool-prefix 203.0.113.0/24 --pool-prefix 198.51.100.0/24 demo-subnetpool

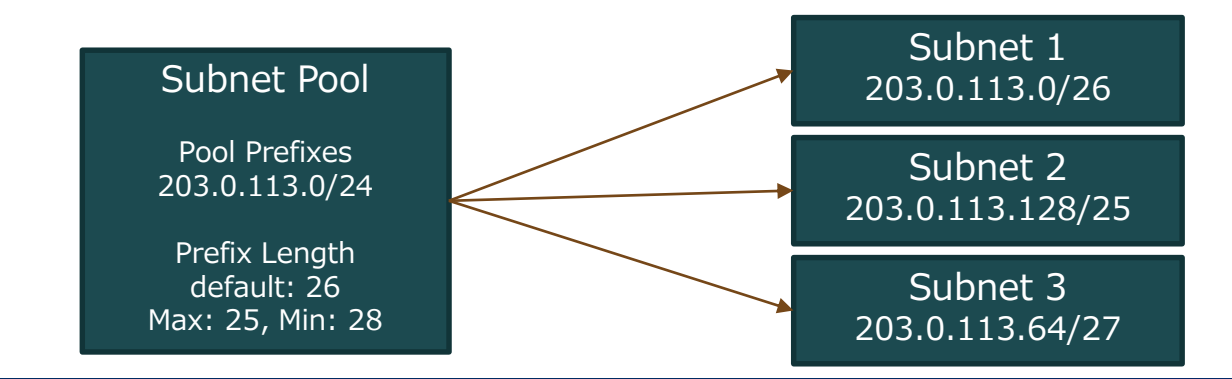

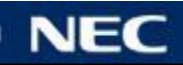

▌We use "subnet pool" to manage IPv6 address ranges

#### ▌Create a subnet pool for GUA

- openstack subnet pool create
	- --pool-prefix 2001:DB8:1234::/48
	- --default-prefix-length 64 --min-prefix-length 64 --max-prefix-length 64 subnet-pool-ipv6
- Specify the global address range as a pool prefix
- •/64 is suggested as prefix length as most IPv6 routers assume 64 in RA
- Mark it as "shared" so that tenants can consume it
- openstack subnet pool set --share subnet-pool-ipv6
- ▌(optional) Mark it as a default subnet pool
	- openstack subnet pool set --default subnet-pool-ipv6
	- Tenants do not need to specify the subnet pool name when creating a subnet

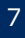

#### IPv6 address allocation - tenant

#### ▌Check per-defined subnet pools

- openstack subnet pool list
- ▌Create a subnet using the subnet pool
- openstack subnet create --use-default-subnet-pool --ip-version 6 --ipv6-ra-mode XXX –ipv6-address-mode XXX --network net1 subnet1
- You can specify a subnet pool explicitly but using a default pool would be easier

#### ▌Quota on subnet pool

- Subnet pool supports quota
- In IPv6 case, it is calculated as the number of /64 subnets.
- If the subnet pool quota is 3, a tenant can allocate  $3/64$  subnets.

Tenants still can specify their own address range

Limited to local use and no internet connection

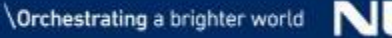

## IPv6 address configuration

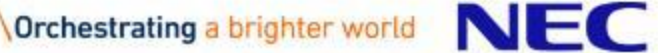

#### IPv6 address configuration modes

#### Three configuration modes:

● SLLAC, DHCPv6 stateless, DHCPv6 stateful

#### **SLACC**

- IPv6 address of a client is configured based on RA (Router advertisement)
- Gateway is also configured.
- Optionally, DNS information(if RFC6106), MTU and so on can be configured.
- Only /64 prefix is used

#### DHCPv6 stateless

- IPv6 address is configured based on RA.
- Other information is retrieved via DHCPv6.
- Looks used most commonly
- Only way to distribute DNS info before RFC6106

#### DHCPv6 stateful

- All information is configured based on DHCPv6
- There is information that GW is not configured properly.

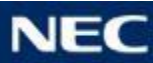

#### IPv6 address configuration modes

▌The configuration mode is determined based on RA flag

- $M$  (Managed) => 0 (RA/DHCPv6 stateless), 1 (DHCPv6 stateful)
- $\bullet$  O (Other) => 0 (SLAAC), 1 (use DHCPv6)

Need to selection address mode, depending on router implementation used

Neutron exposes all modes, but it is not necessarily all modes are available...

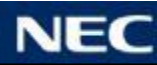

#### Understanding Neutron IPv6 two modes

- ▌Two attributes related to IPv6 address configuration:
	- ipv6\_address\_mode
	- ●ipv6\_ra\_mode
- There are constraints between two modes
- OpenStack networking guide
- https://docs.openstack.org/ocata/networking-guide/config-ipv6.html

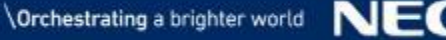

## Understanding Neutron IPv6 two modes

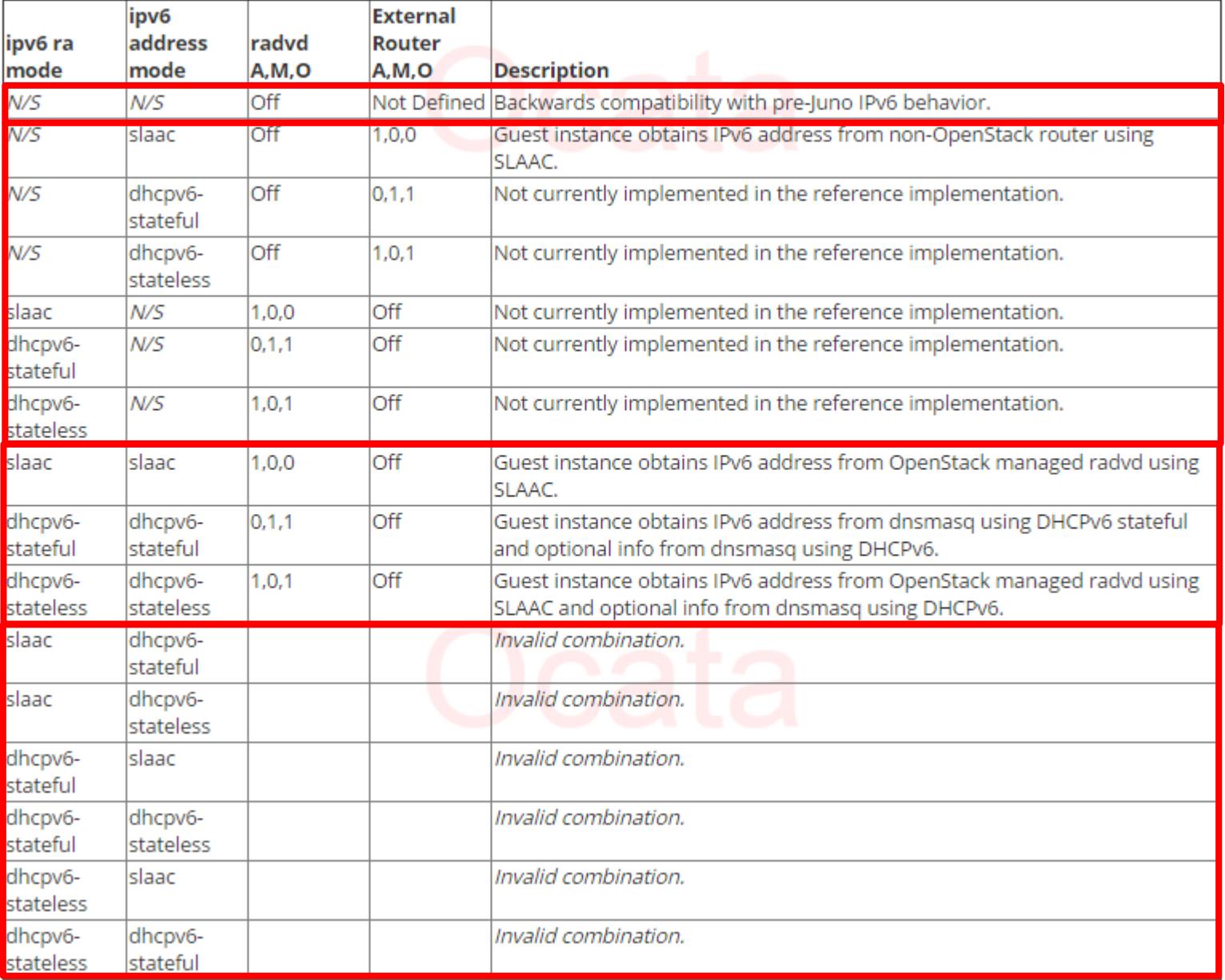

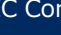

## Understanding Neutron IPv6 two modes

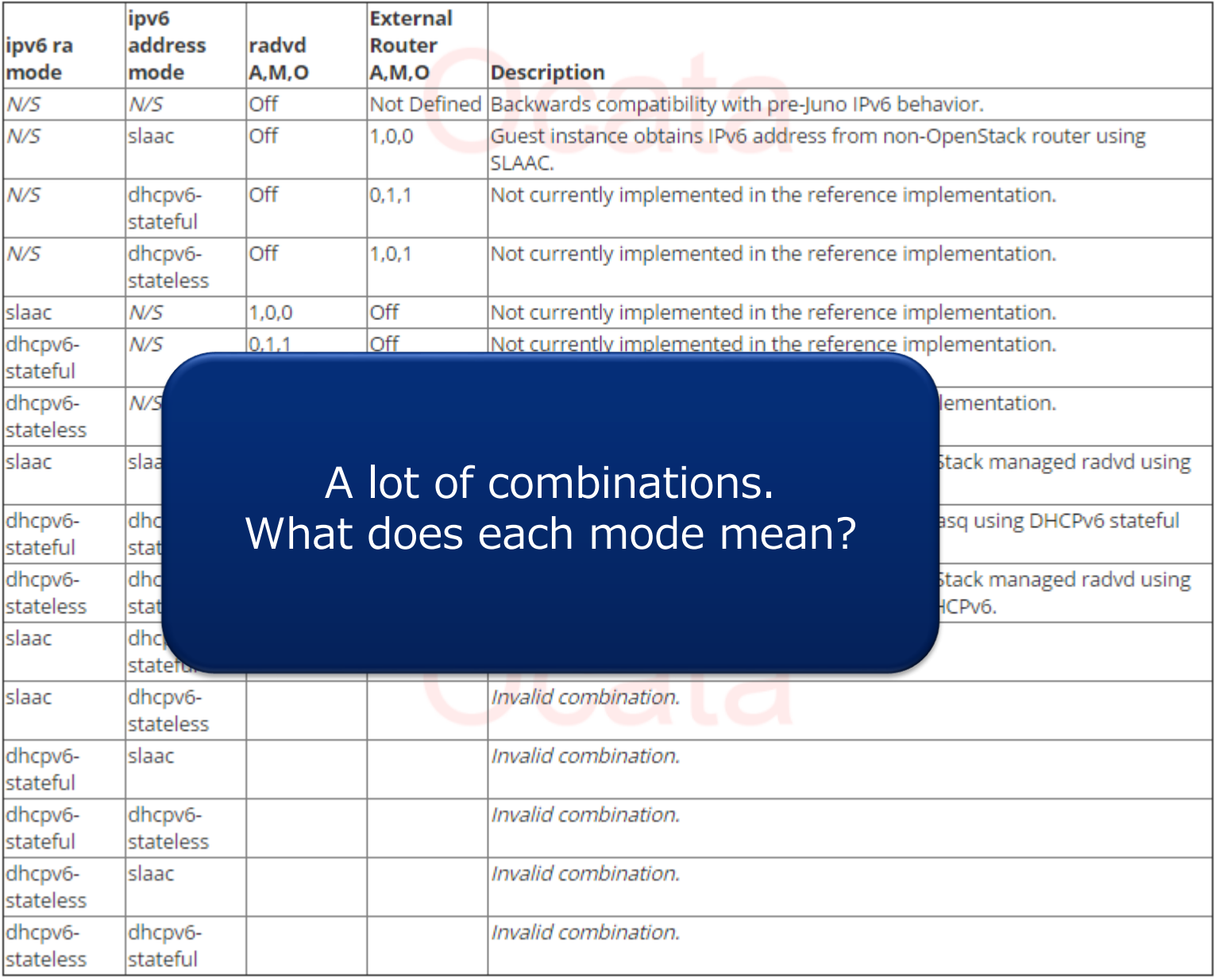

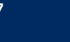

#### Understanding IPv6 two mode

#### ▌IPv6 address mode

- Specifies how IPv6 address is generated and assigned
- IPAM is mainly involved in it.
- Also controls if the reference DHCP implementation serves
- "slaac"
	- Neutron generates a port address based on MAC address (EUI-64)
- "dhcpv6-stateless"
	- Neutron generates a port address based on MAC address (EUI-64)
	- Neutron provides DHCP options for port
- "dhcpv6-stateful"
	- Any address can be configured.
	- Perhaps non-/64 prefix can be used
- Not Specified (N/S)
	- (Backward compatibility)
	- Any static address can be configured.

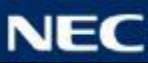

#### Understanding IPv6 two mode

#### ▌IPv6 RA mode

● Specifies how neutron router sends RA

▌"slaac"

#### ▌"dhcpv6-stateless"

- ▌"dhcpv6-stateful"
	- Neutron setup radvd on a router and provides RA
	- RA flags are set accordingly
- ▌Not Specified (N/S)
	- Neutron does nothing.
	- radvd on a router is not setup

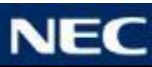

#### Deployment patterns

- ▌(1a) Tenant Router (OpenStack)
	- Neutron router; VNF integrated with neutron
- ▌(1b) Tenant Router (VNF)
	- Virtual appliance; not integrated with neutron
- ▌(2) Provider Router

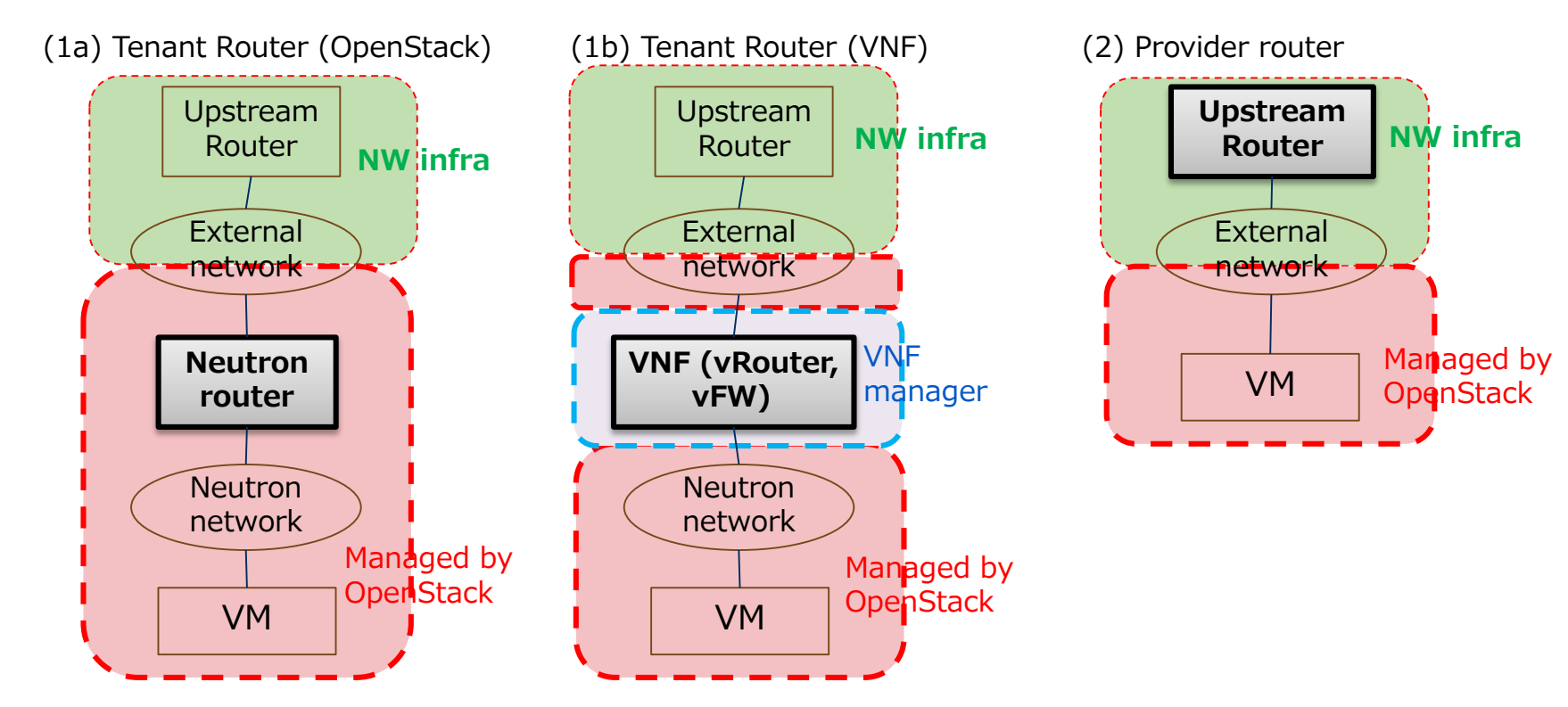

#### ▌Simplest case!

▌Tenant router is implemented as neutron router

- L3 agent (reference implementation)
- Other 3<sup>rd</sup> party L3 plugin (if you use)

▌Neutron provides both RA and DHCPv6

- $\bullet$  Ref implementation: RA = radvd, DCHPv6 = dnsmasq
- If 3<sup>rd</sup> party L3 plugin is provided, the behavior needs to be checked

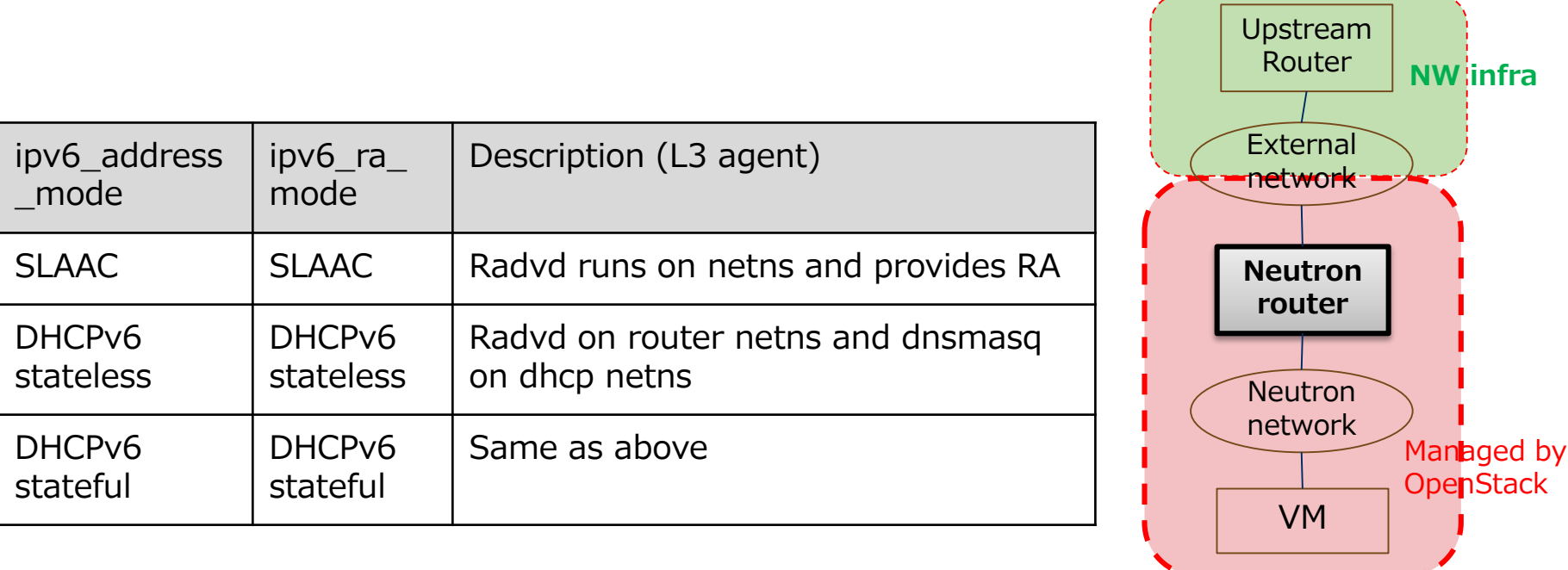

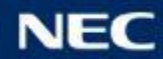

#### IPv6 two modes: tenant VNF router

▌Tenant router is implemented as virtual appliance

 $\blacksquare$  BUT it is not well integrated with neutron (= no L3 plugin)

- **SLLAC works well**
- ▌DHCPv6-stateless / stateful : neutron DHCP (dnsmasq) serves too
	- If VNF provides DHCPv6, two DHCP servers works as a result and they may conflicts...

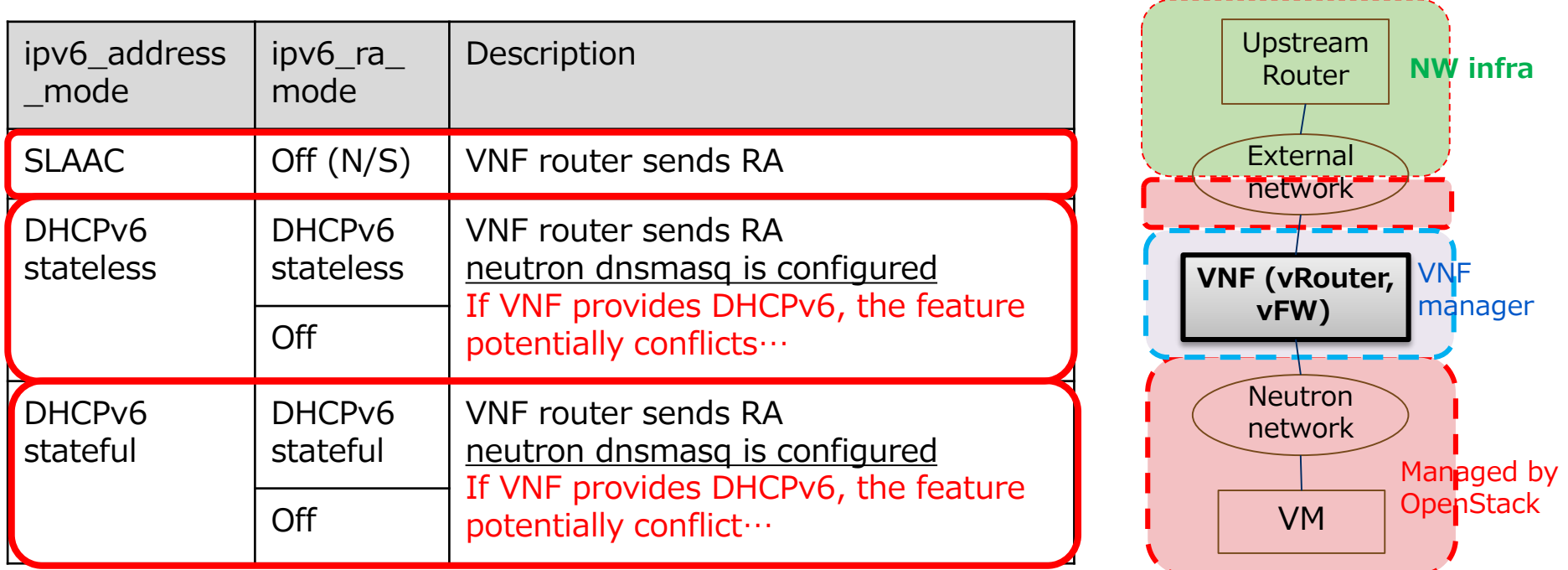

#### IPv6 two modes: provider router

▌Router on a provider network sends RA.

▌From the perspective of neutron, same as "tenant VNF router" case

**SLLAC works well** 

▌DHCPv6 stateless : DHCPv6 by neutron and upstream router may potentially conflict

DHCPv6 stateful: neutron DHCPv6 is the only option?

There is no way to share address information between provider router and neutron

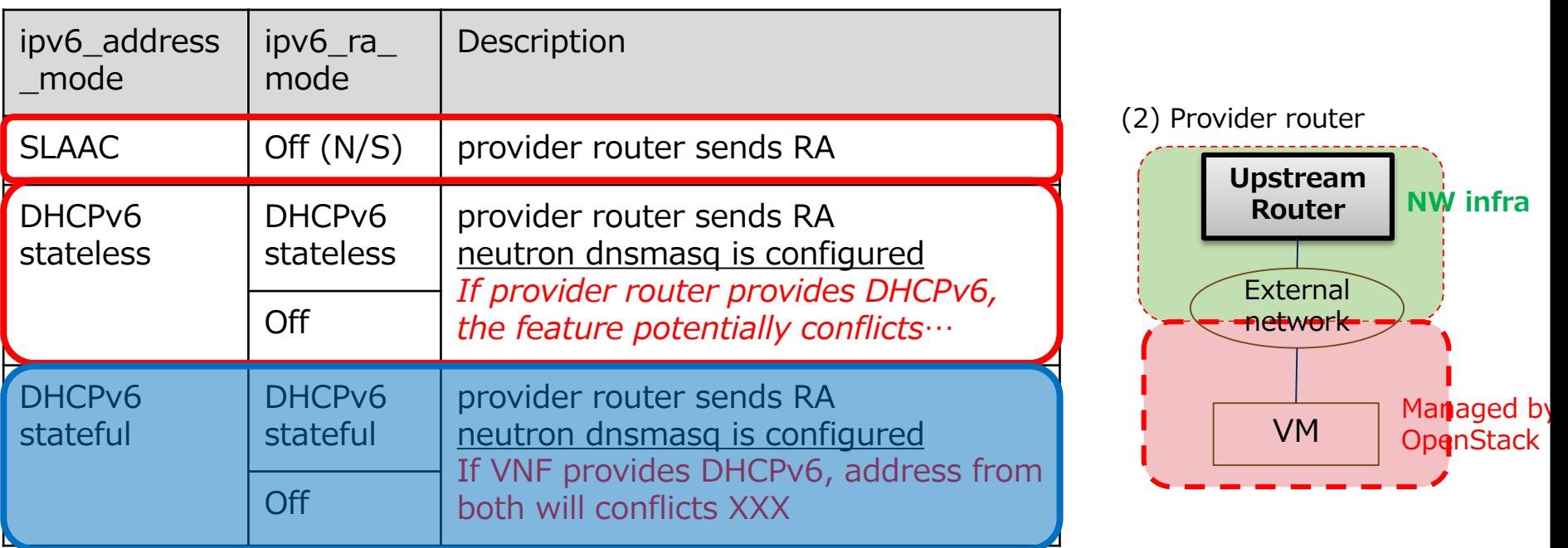

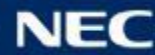

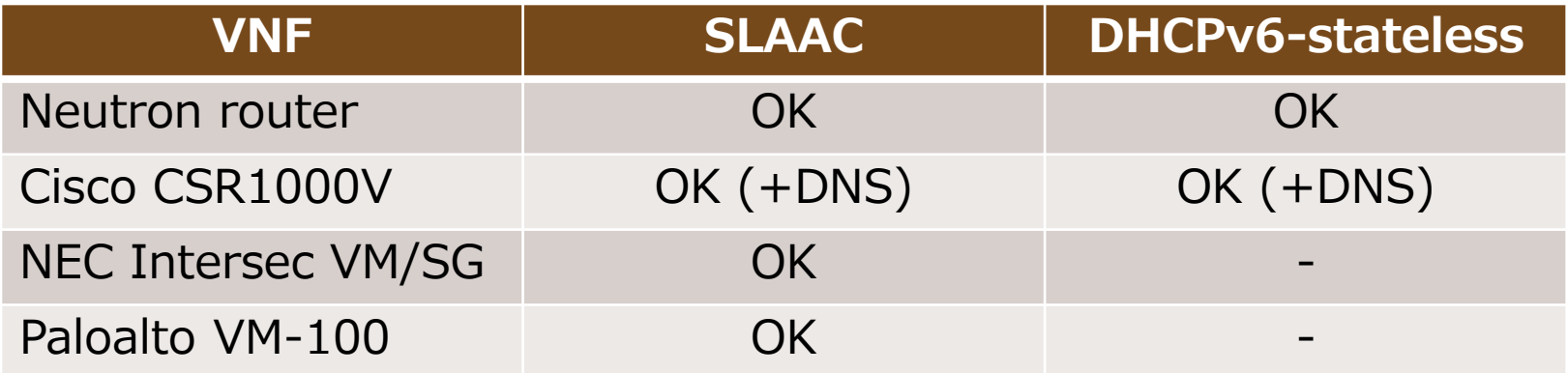

## ▌(SLAAC)

Not many VNF supports DNS option in RA message

- ▌(DHCPv6-stateless)
	- Neutron DHCPv6-stateless does not provide DNS.. Needs investigation
	- Some VNFs support SLAAC only. Cannot configure RA flags.

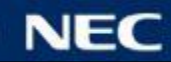

## Routing Considerations [1]

How to reach tenants' network from the Internet?

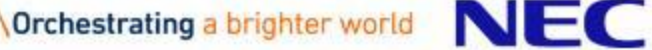

#### Dynamic routing to tenant IPv6 subnets

How to reach tenants' network?

- To deliver packets from the Internet to tenants' networks, the upstream router must know routes to tenants' networks
- In IPv6, tenant networks get GUA (global unique address) dynamically
- Route tables on the upstream router needs to be updated We need some mechanism to update routes automatically

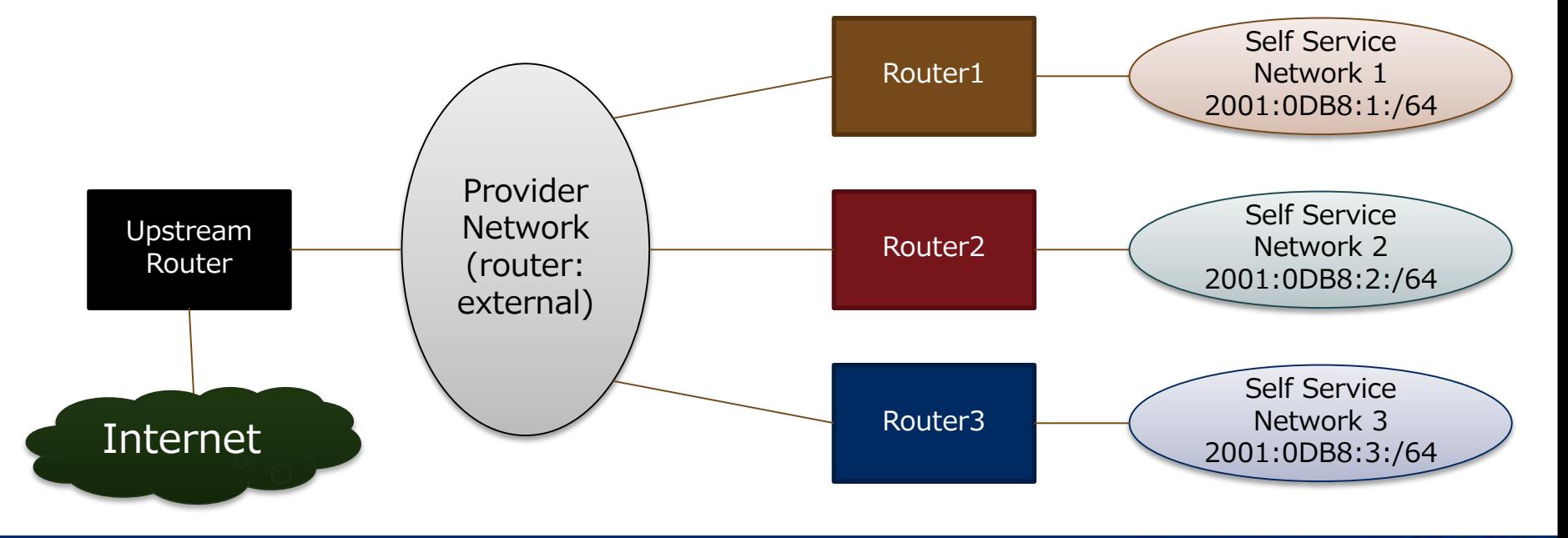

- ▌Dynamic Routing
	- $\bullet$  BGP
	- OSPF
- ▌IPv6 Prefix Delegation

▌Static Route (with some automation mechanism)

Need some mechanism to monitor neutron-side changes

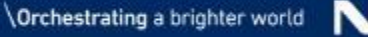

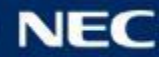

#### Dynamic routing : BGP (neutron integration)

Neutron provides BGP dynamic route advertisement Create a BGP peering between BGP agent (dr-agent) and upstream Router

BGP agent advertises routes to tenant networks dynamically ▌Only networks whose address scope is same as that of the external network are advertised. Networks on different address scope are not advertised.

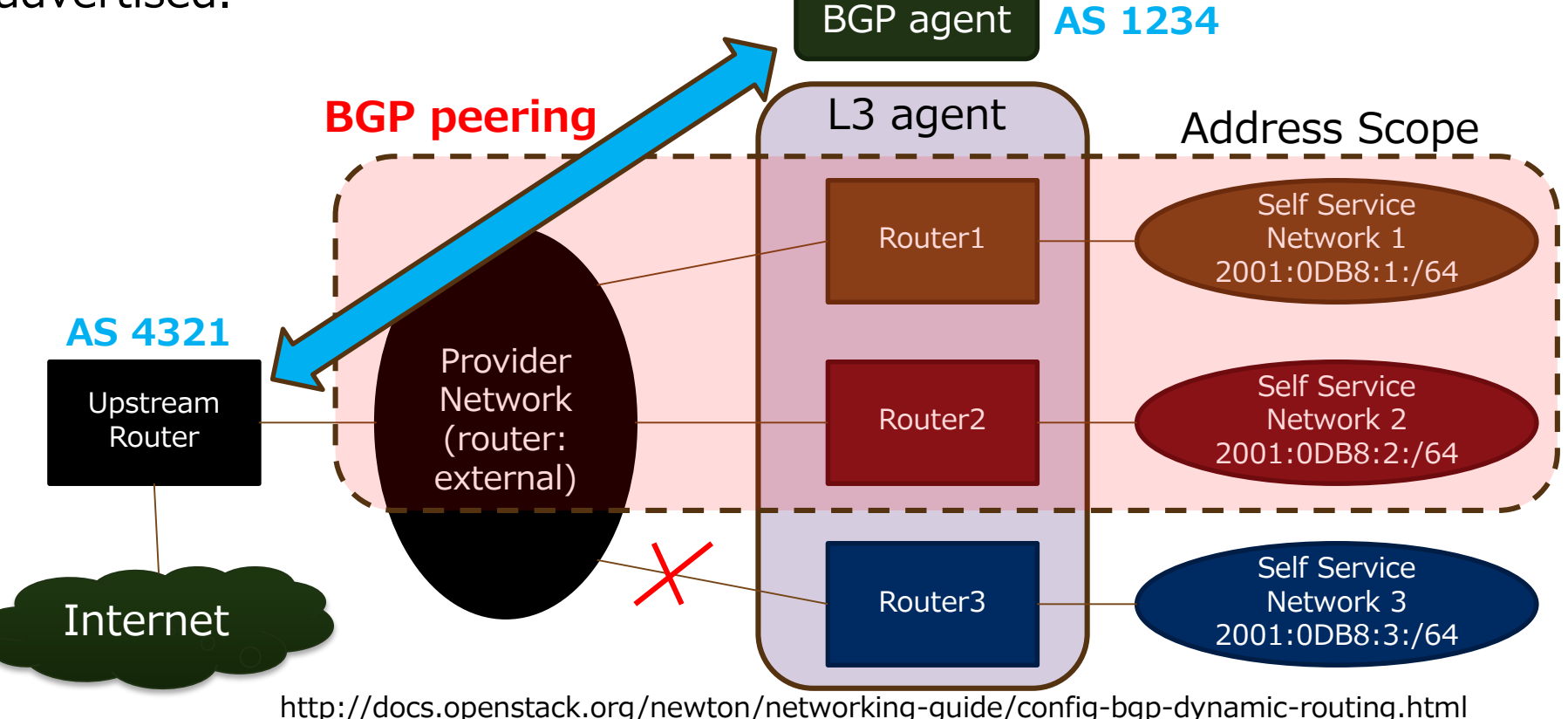

#### Dynamic routing : OSPF

OSPF can be used for dynamic routing Create router relationships between tenant and upstream routers when a tenant router is created ▌Once a relationship is established, a route to a tenant network is configured to the upstream router Useful for small network where BGP is not preferred Most VNF router supports OSPF No neutron integration

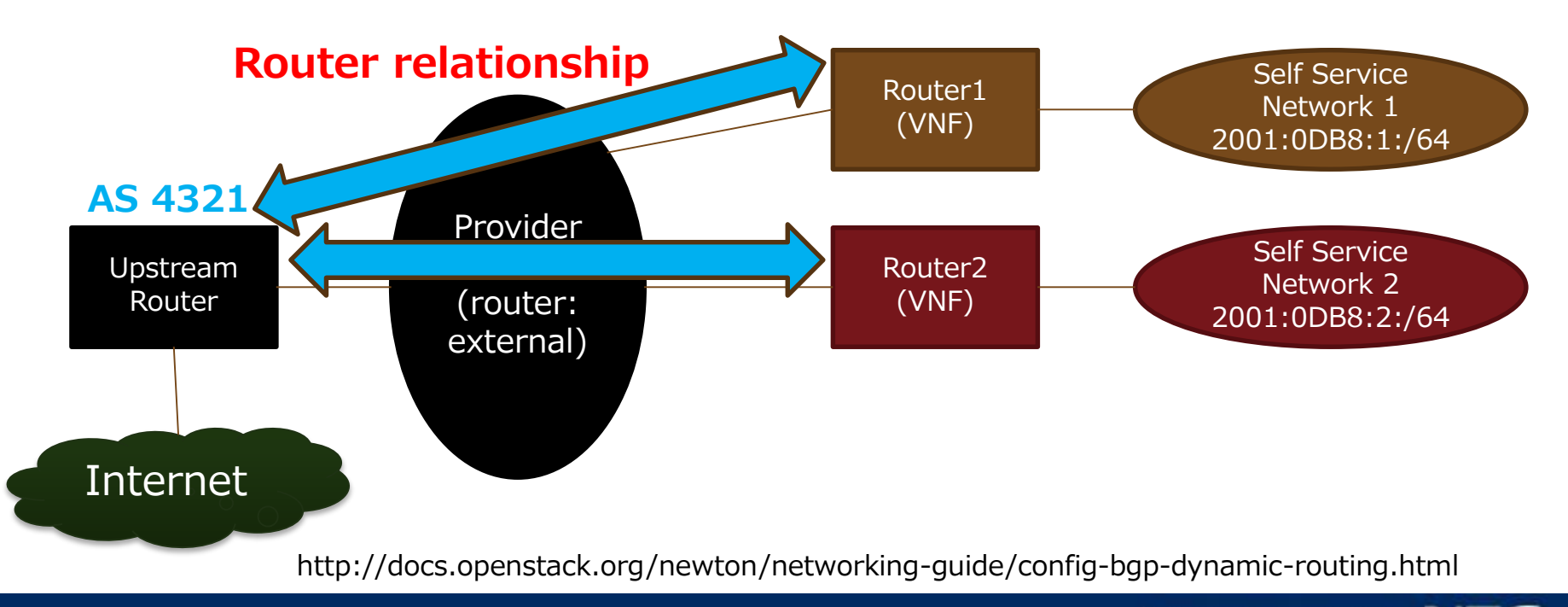

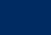

#### IPv6 Prefix Delegation (PD)

Upstream router is a PD (prefix delegation) server and this manages IPv6 address ranges to be assigned to OpenStack tenant networks PD server assigns CIDR (normally /64 prefix) to PD client Neutron router acts as a PD client Upstream router sets up a route to PD client when assigning a prefix The upstream router knows an external IP address of Neutron router (PD client) LLA (Link local address) can be used as IP address of PD client

Neutron integration

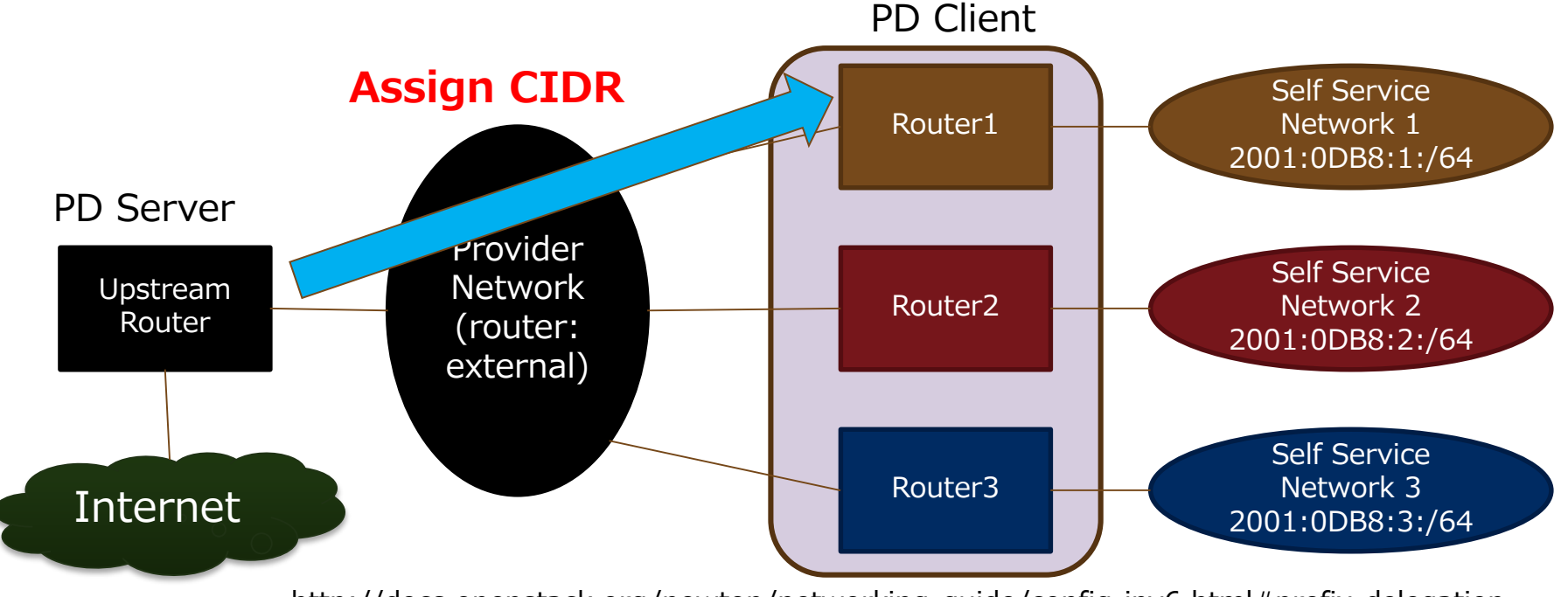

http://docs.openstack.org/newton/networking-guide/config-ipv6.html#prefix-delegation

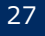

#### **Comparison**

#### ▌Dynamic routing (BGP)

- Neutron integration
- Depending on network policy of upstream network
- Some operators does not use BGP inside their network
- One AS is required for OpenStack deployment
- ▌Dynamic routing (OSPF)
- No neutron integration
- OSPF is used for smaller deployment
- Most VNF router supports OSPF
- ▌Prefix delegation
	- Neutron integration
	- Only simple topology is supported.
	- Cannot handle nested tenant router
- Not a small number of VNF does not support prefix delegation

#### Choices depend on network policy and router types to be used

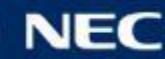

## Routing Considerations [2]

How to prevent unauthorized global addresses?

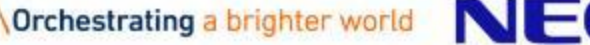

 $\sqrt{2}$ 

#### How to prevent unauthorized global addresses?

- ▌Neutron allows tenants to assign arbitrary IP addresses.
- In IPv6, global unique addresses are assigned to tenants from the predefined ranges.
- If some tenant assigns overlapping address ranges with other tenant, what happens?
- ▌There needs a way to block **unauthorized** global unique address assigned by tenants in their own way.

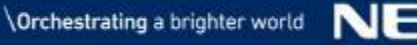

#### ▌Address Scope

- Concept to define which IP addresses can directly communicate each other
- Subnet pool is associated to some address Scope
- Router allows traffic among a same address scope
	- Router identifies an address scope of each router interface

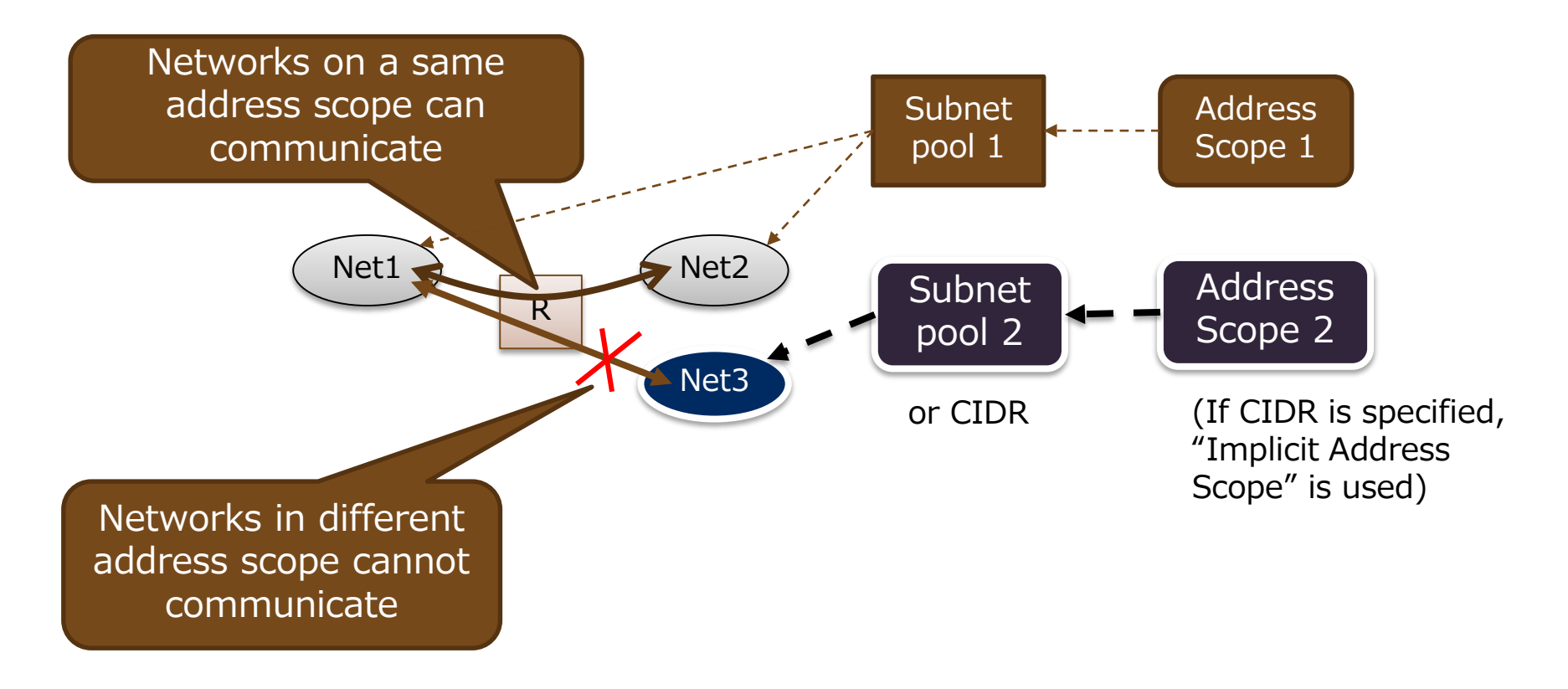

#### How to prevent unauthorized global addresses?

- By using address scope, administrators can only allow traffic from IP address ranges they authorize.
- ▌Administrator
- Create a address scope
- Create a subnet pool for external communication
- Associate the subnet pool with the above address scope
- Create a subnet of external network from the above subnet pool
- Tenant user
- Create a subnet from the shared subnet pool (when communicating externally)
- Subnet whose CIDR is specified explicitly cannot communicate with the Internet even if it has the same CIDR.

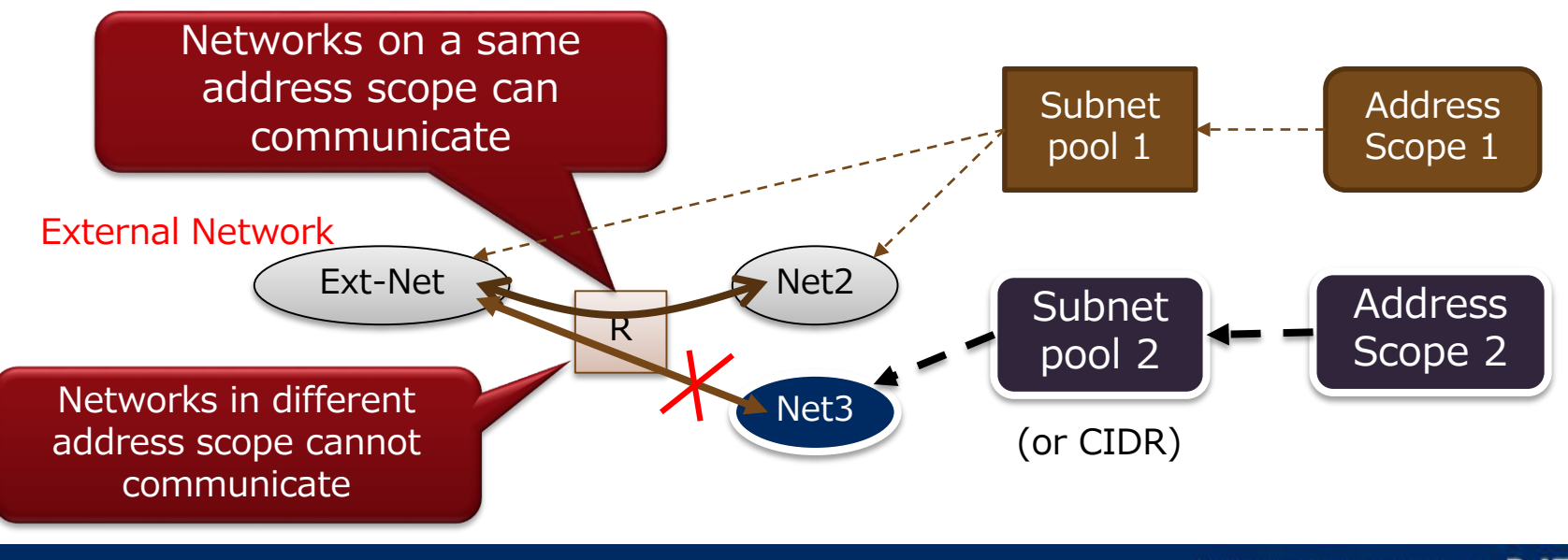

#### How to prevent unauthorized global addresses?

#### ▌Create a address scope

● openstack address scope create --share --ip-version 6 address-scope-ip6

#### ▌Creaet a subnet pool for external communication

▌Associate the subnet pool with the above address scope

openstack subnet pool create --address-scope address-scope-ip6 --share --pool-prefix 2001:db8:a583::/48 --default-prefix-length 64 subnet-pool-ip6

▌Create a subnet of external network from the above subnet pool

● openstack subnet create --subnet-pool subnet-pool-ip6 --ip-version 6 --disable-dhcp --network external-network external-subnet-ip6

#### ▌Create a subnet from the shared subnet pool

● openstack subnet create --subnet-pool subnet-pool-ip6 --ip-version 6 --ipv6-address-mode slaac --ipv6-ra-mode slaac --network my-network my-subnet-ip6

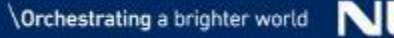

## Additional topics

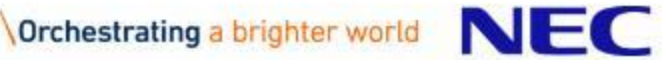

- ▌For SLAAC/DHCPv6 stateless, /64 is actually the only unit assigned to tenant
	- $\rightarrow$  The required number of /64 prefix will be the number of tenants

▌All IPv6 modes cannot be used necessarily, but neutron exposes all  $\rightarrow$  Some mechanism to expose available IPv6 mode to users

Windows supports address randomization for EUI-64 address

- **It randomizes the lower 64 bits of addresses**
- Ephemeral address is also supported
- **O**It works ...
- but a generated IPv6 address will be different from Neutron port information

▌Most VNF does not provide Neutron L3 plugin

- $\rightarrow$  Need a way to retrieve information from neutron
	- IPv6 RA flag (Managed, Other)
	- Address scope

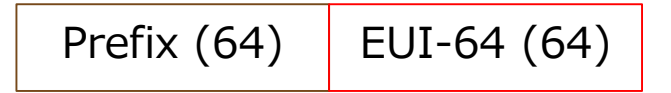

randomize

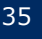

#### **Summary**

This presentation share our experiences on IPv6 **Hope it helps introductions of IPv6 deployment** 

▌Most things work well.

There are several things remaining to be improved

Let's upstream it!

- Feel free to file a bug to neutron!
- ▌Let's share our knowledge!
	- **OpenStack Networking Guide is a good place**
	- Latest release :<https://docs.openstack.org/ocata/networking-guide/>
	- Development version : <https://docs.openstack.org/draft/networking-guide/>

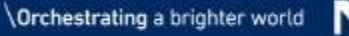

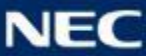

# **Orchestrating a brighter world**

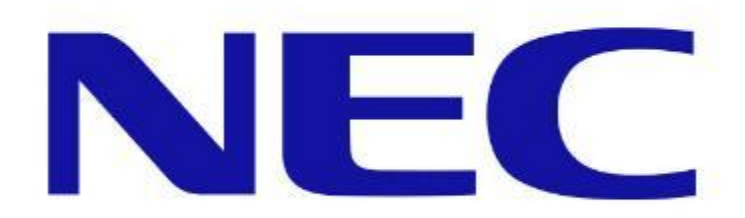